## JAVASCRIPT BUILT-IN FUNCTIONS

[http://www.tutorialspoint.com/javascript/javascript\\_builtin\\_functions.htm](http://www.tutorialspoint.com/javascript/javascript_builtin_functions.htm) Copyright © tutorialspoint.com

## NUMBER METHODS

The Number object contains only the default methods that are part of every object's definition.

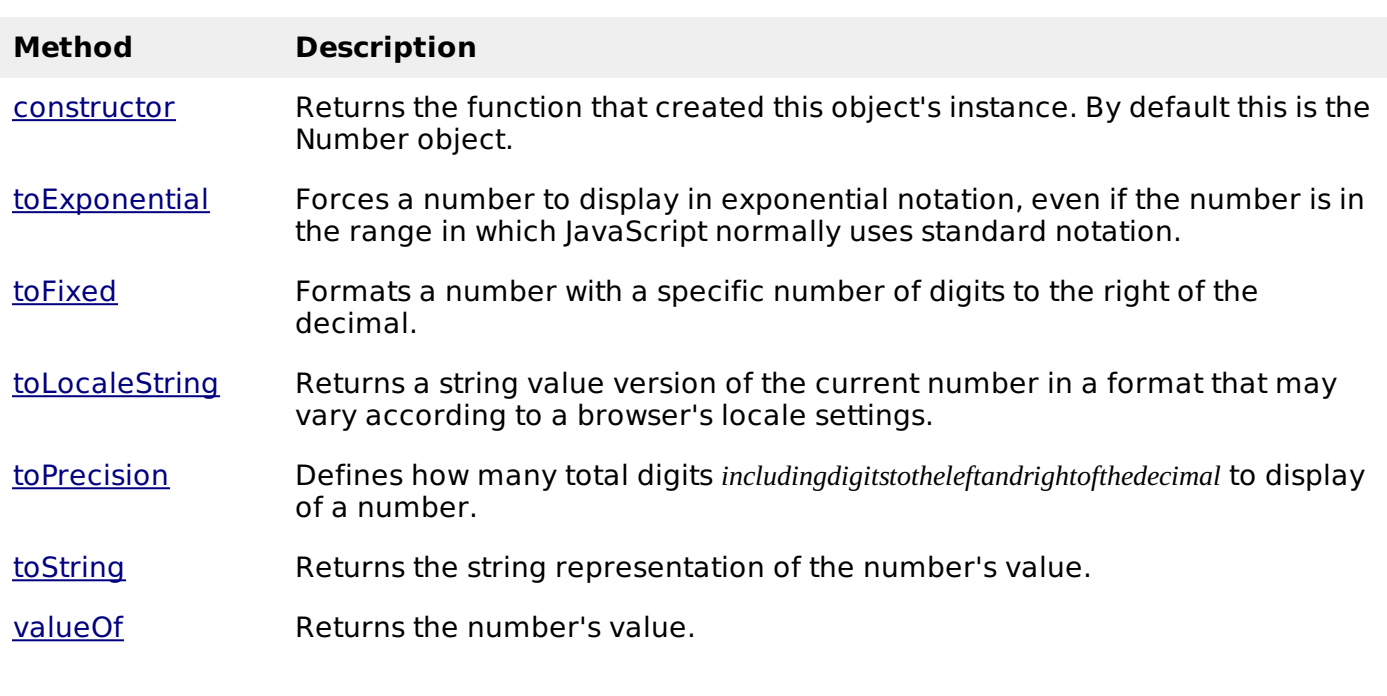

## BOOLEAN METHODS

Here is a list of each method and its description.

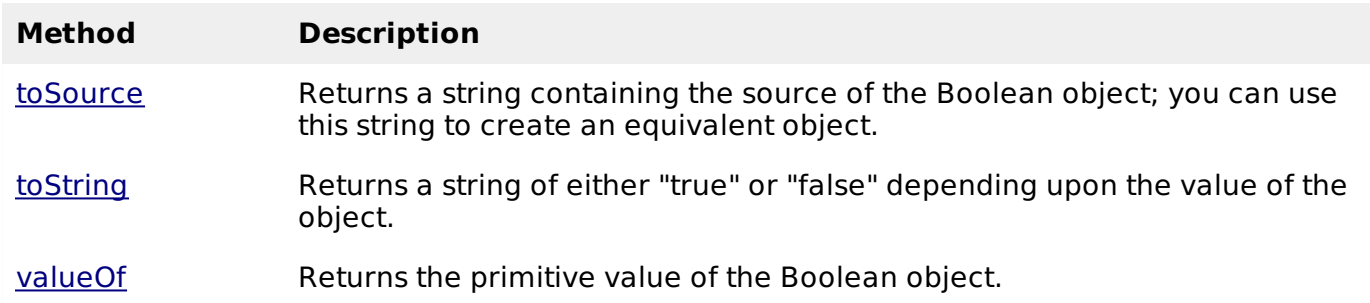

#### **String Methods**

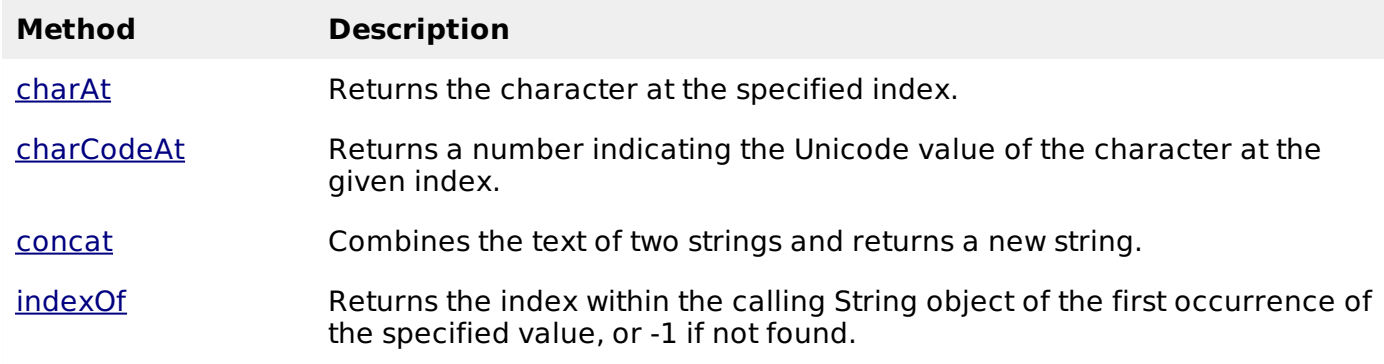

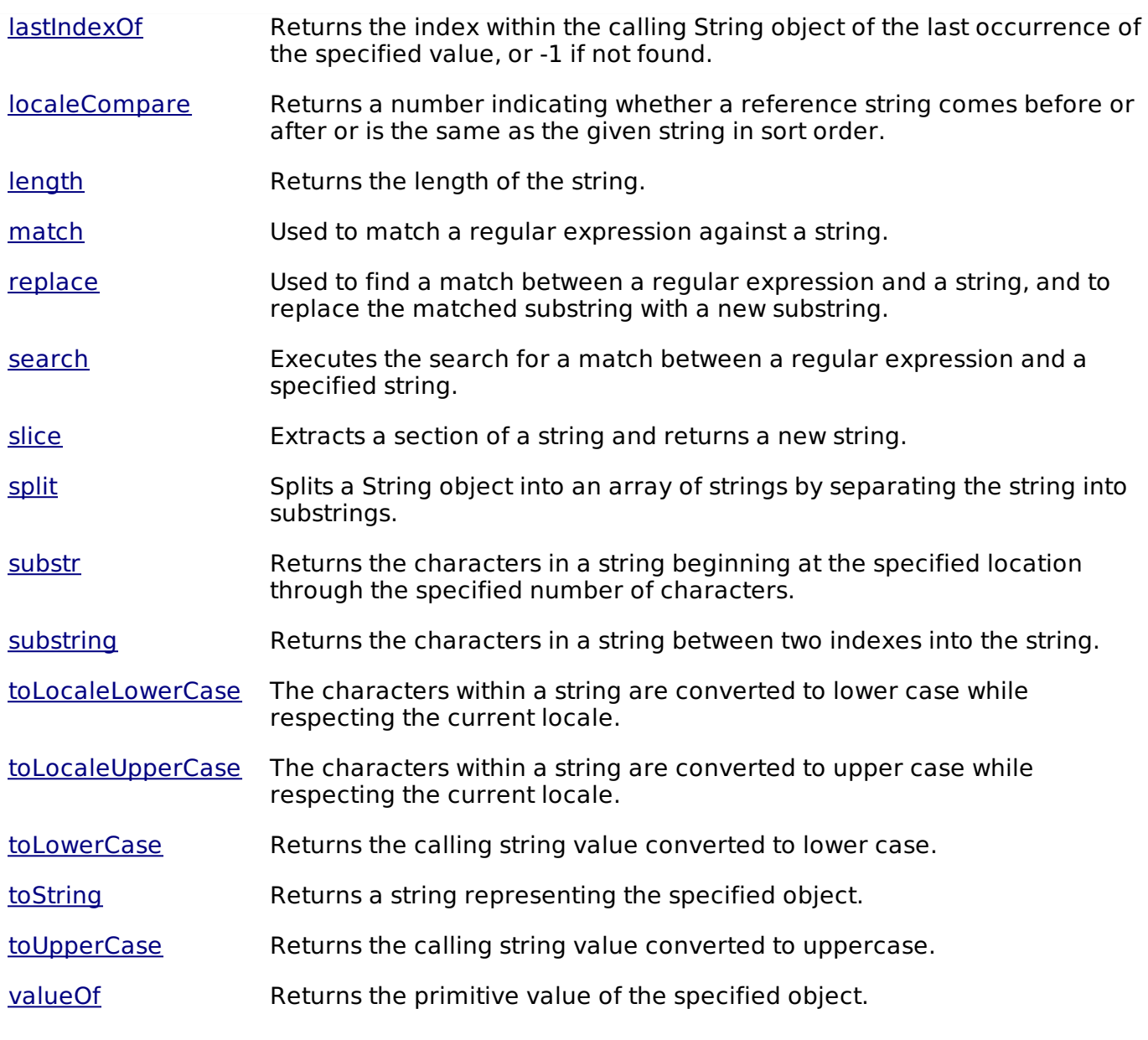

# STRING HTML WRAPPERS

Here is a list of each method which returns a copy of the string wrapped inside the appropriate HTML tag.

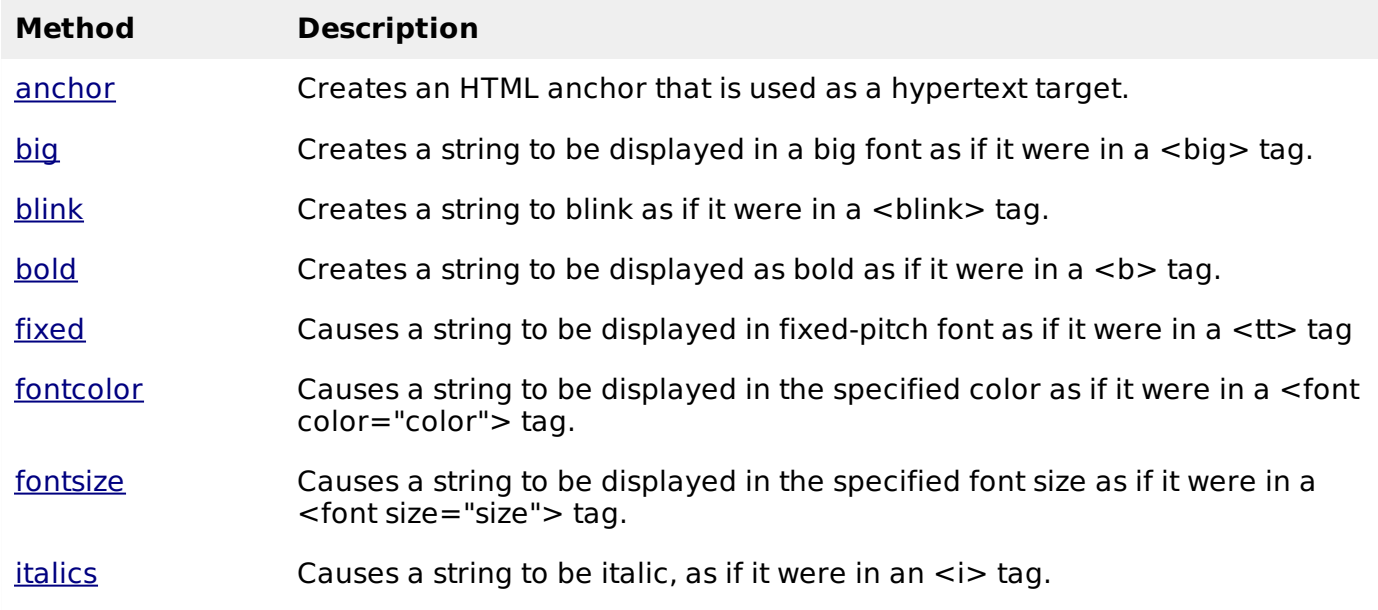

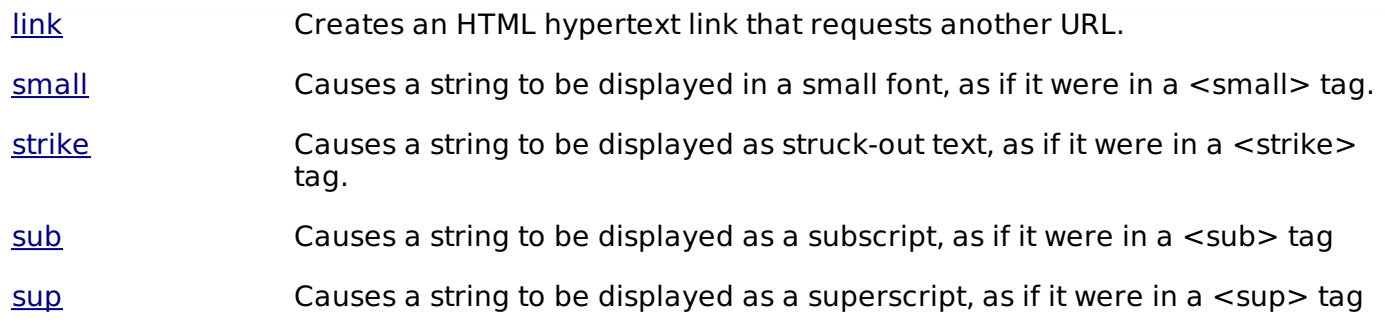

## **Array Methods**

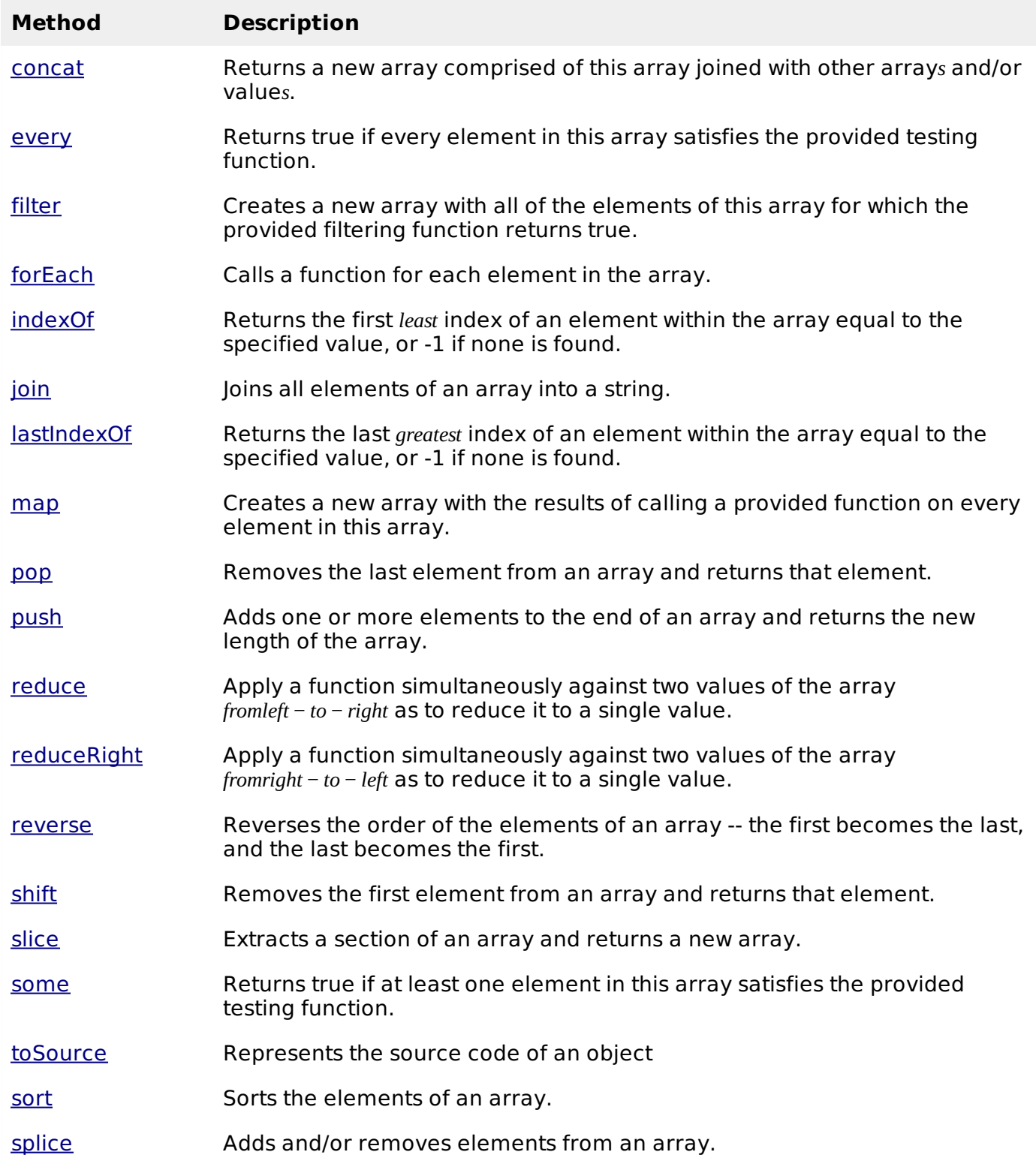

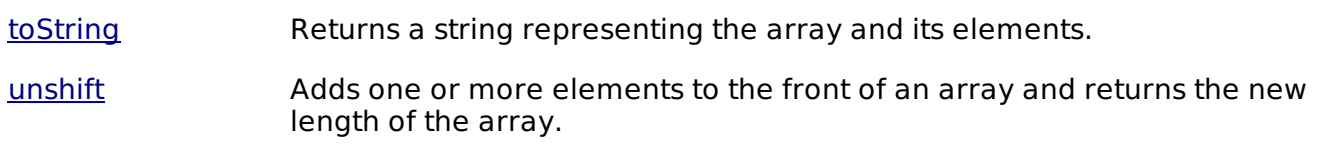

### **Date Methods:**

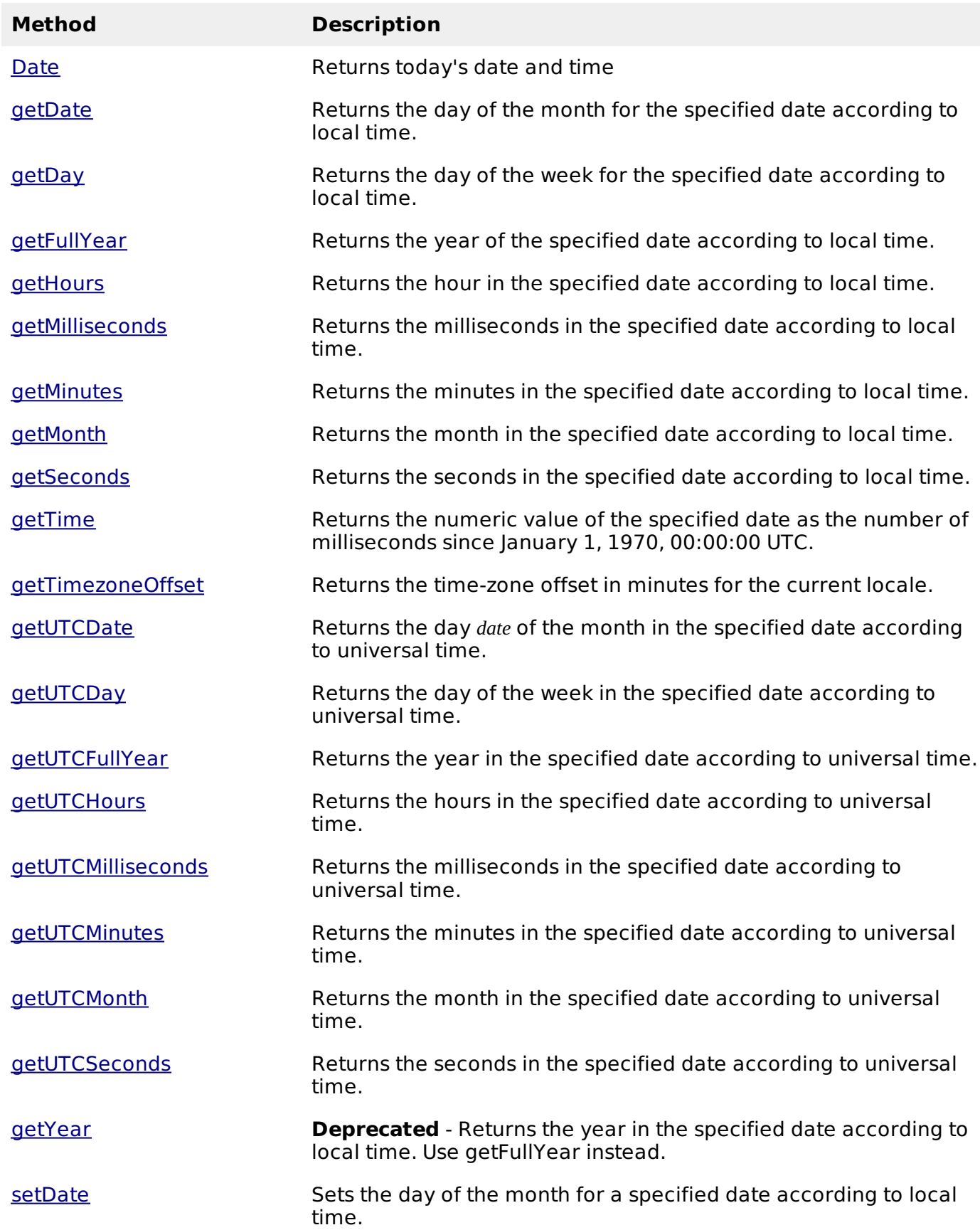

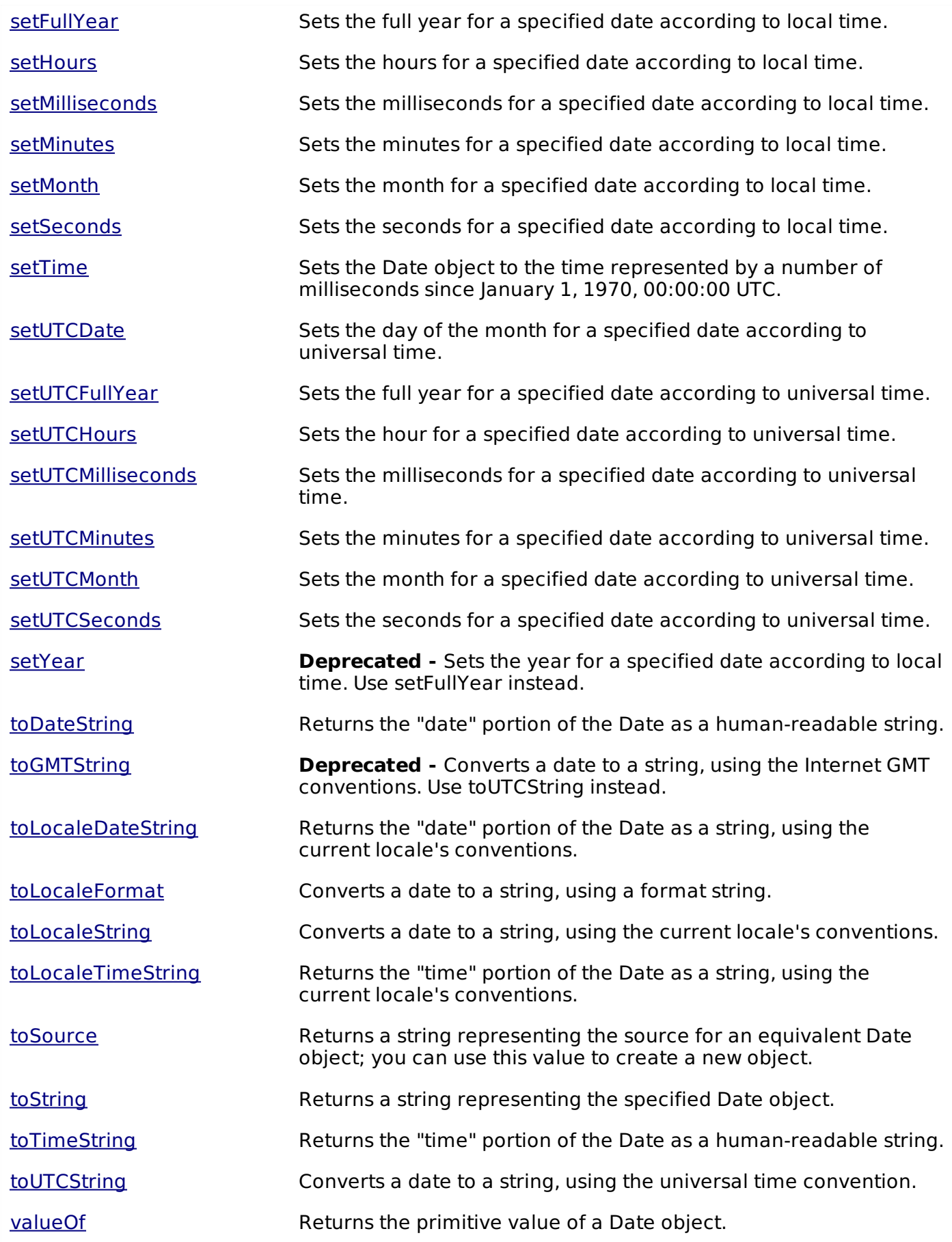

#### **Date Static Methods:**

In addition to the many instance methods listed previously, the Date object also defines two static methods. These methods are invoked through the Date constructor itself:

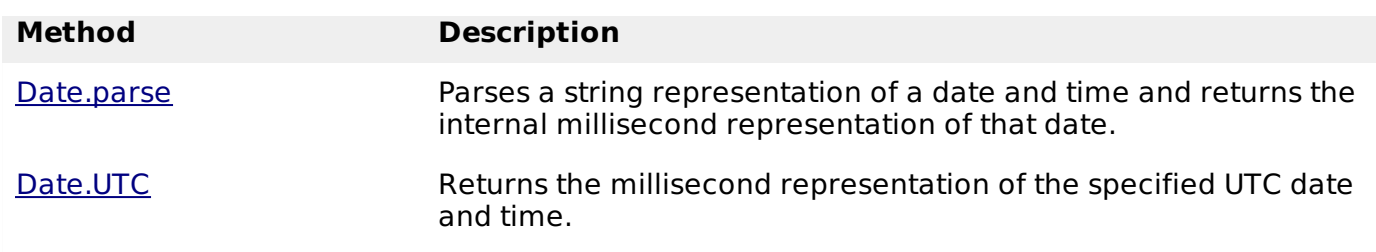

#### **Math Methods**

Here is a list of each method and its description.

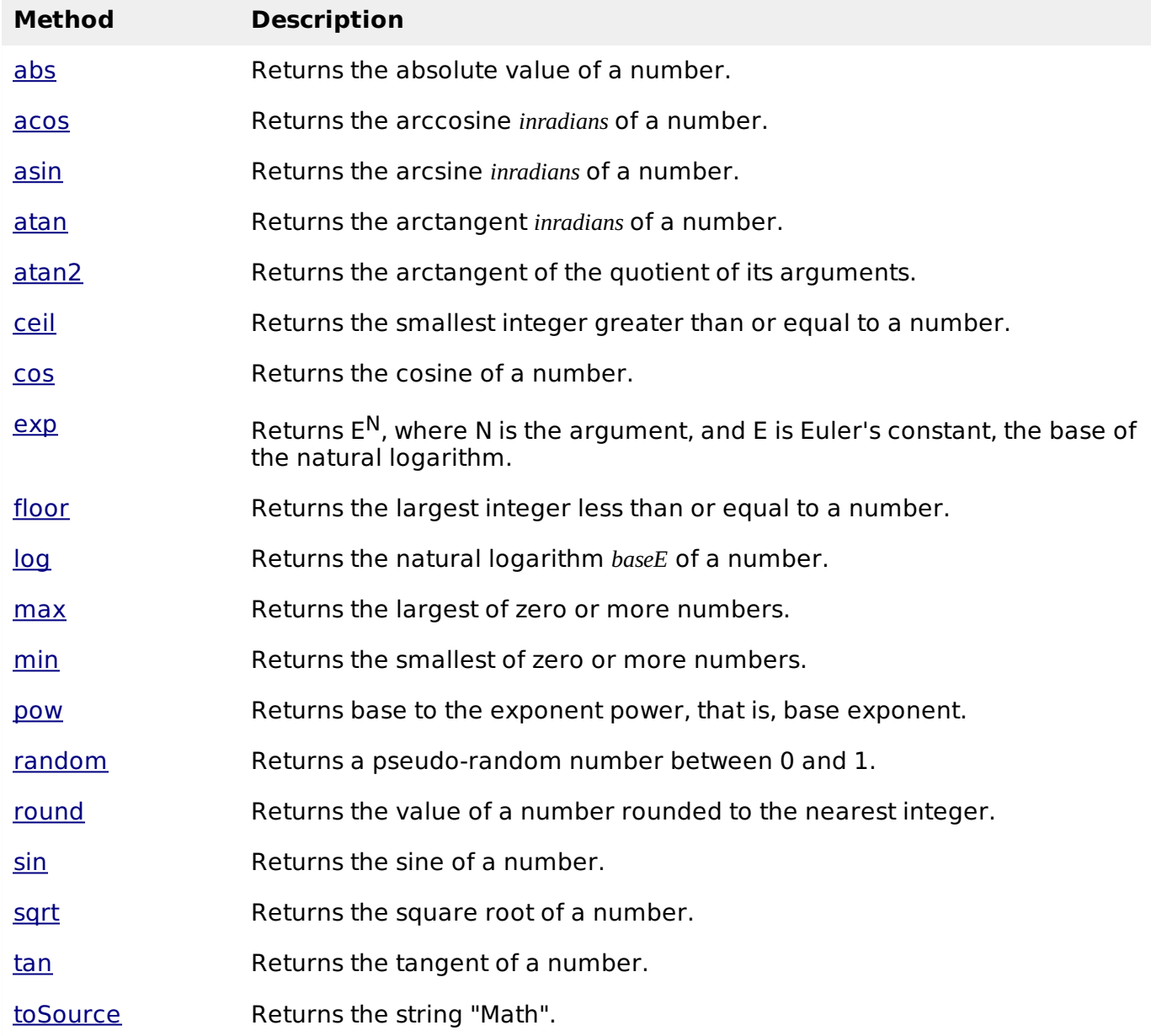

### **RegExp Methods:**

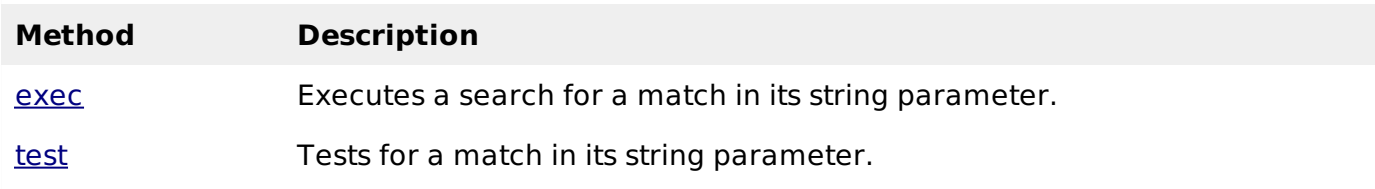

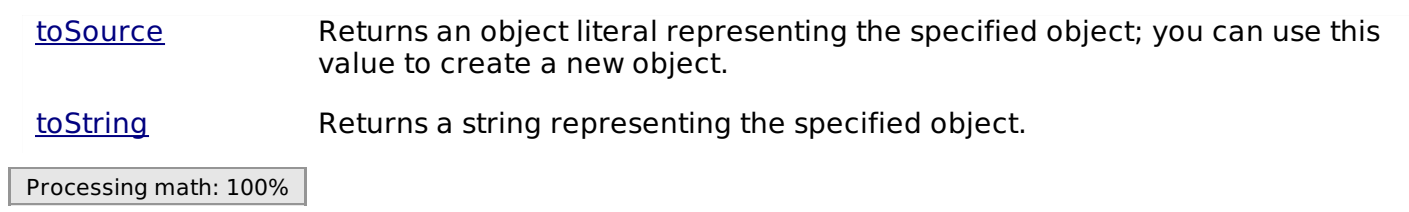